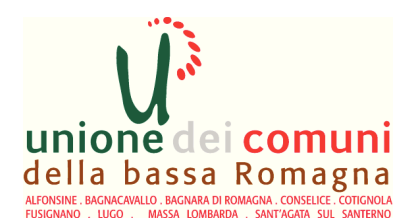

ID. 409578 Pratica: 2016/V 1 1/000004

Lugo, 05/02/2016

# **AREA SERVIZI FINANZIARI Servizio ENTRATE COMUNALI**

## DETERMINAZIONE N.86

Pubblicata all'Albo pretorio dell'Unione.

# **OGGETTO:** AFFIDAMENTO INCARICO DI PATROCINIO LEGALE PER LA DIFESA IN GIUDIZIO DINANZI ALLA CORTE DI CASSAZIONE

Premesso che

- con atto costitutivo rogato dal Notaio Vincenzo Palmieri di Lugo in data 27.12.2007 repertorio nr. 348909/29573 e registrato a Lugo in data 28.12.2007 al nr. 7598 serie 1 T, i Comuni di Alfonsine, Bagnacavallo, Bagnara di Romagna, Conselice, Cotignola, Fusignano, Lugo, Massa Lombarda e Sant'Agata sul Santerno hanno costituito l'Unione dei Comuni della Bassa Romagna;

Richiamati:

- l'art. 32, comma 4. TUEL in base al quale i regolamenti dell'Unione disciplinano i rapporti finanziari con i comuni aderenti:

- la convenzione rep. n. 1 del 31/5/2008 con la quale i Comuni hanno conferito all'Unione le funzioni relative alle Entrate Comunali e nello specifico ogni competenza gestionale, disponendo che gli organi dell'Unione adottano "tutti gli atti" (ad esclusione di quelli espressamente citati sulla convenzione):

- l'art. 14 del Regolamento di Organizzazione dell'Unione, il quale dispone che ogni determinazione adottata da questo ente contenga il visto di regolarità contabile, attestante la copertura finanziaria apposto dal Servizio Bilancio, Finanze e Provveditorato o dalle ragionerie degli enti, guando impegnano risorse nei loro bilanci;

Preso atto inoltre della natura di "ente locale" dell'Unione di Comuni, che può dunque convenzionarsi con altri enti per l'esercizio di funzioni e che i responsabili dell'Unione assegnatari

delle risorse sui bilanci degli enti, agiscono per conto dei comuni sulla base della sopra citata convenzione:

Visto il Decreto del Presidente dell'Unione n. 2 del 26.02.2015, modificato con decreto n. 10 del 24/7/2015 è stato attribuito l'incarico di Dirigente del Settore Entrate Comunali dell'Unione dei Comuni della Bassa Romagna al Dott. Alberto Scheda;

Premesso che:

- nell'anno 2001 la contribuente Cricca Deanna effettuava alcune occupazioni temporanee di suolo pubblico, regolarmente autorizzate, non provvedendo al pagamento della relativa tassa TOSAP. L'ufficio tributi del Comune di Lugo dapprima provvedeva a trasmettere i bollettini di pagamento, poi alla notifica dei relativi avvisi di accertamento per omesso versamento. Gli avvisi non venivano impugnati divenendo definitivi decorsi 60 giorni dalla loro notifica. L'Ufficio provvedeva ad incaricare il Concessionario SORIT alla riscossione coattiva dei tributi dovuti tramite emissione di cartella esattoriale (ruolo);

- la contribuente, a distanza di anni, metteva in evidenza che la tassa non era dovuta da lei personalmente, bensì dalla società Gienne Immobiliare SRL, fallita nel 2004, di cui la stessa Cricca era la legale rappresentante e presentava ricorso chiedendo l'annullamento della cartella esattoriale, vedendosi respinto il ricorso sia dalla Commissione Tributaria Provinciale in data 11/11/2010, sia in secondo grado dalla Commissione Tributaria Regionale la contribuente ;

- in data 8/1/2016 la contribuente notificava al Comune di Lugo il ricorso proposto innanzi la Corte di Cassazione avverso la Sentenza 1226/2015 pronunciata dalla Commissione Tributaria Regionale e depositata in data 8/06/2015;

Ritenuto necessario la costituzione in giudizio, per la quale è indispensabile avvalersi di avvocato abilitato e quindi di un incarico di collaborazione esterna per tutte le attività inerenti;

Vista la delibera n. 4 del 28/1/2016 con la quale la Giunta dell'Unione, ai sensi dell'art, 12 del vigente regolamento delle Entrate dell'Unione, sentito il Comune di Lugo, ha autorizzato la costituzione in giudizio contro la sig.ra Cricca Deanna, per conferma della sentenza n.1226/2015 della Commissione Tributaria Regionale di Bologna dando mandato al dirigente del Servizio entrate di incaricare un legale esterno per la predisposizione di tutti gli atti necessari per l'attività difensiva:

Visto l'art. 7 - comma 6 - del D. Lgs. n. 165 del 30.03.2001 e successive modificazioni e richiamati gli adempimenti prescritti dalla normativa in materia di incarichi e consulenze esterne. ed in particolare i contenuti del D.L. n. 112/2008 che ha ridefinito la disciplina di cui al richiamato art. 7 - comma 6 - del D. Lgs. n. 165/2001;

Richiamata, inoltre, la normativa regolamentare in materia di incarichi esterni;

Visto, in particolare, l'art. 30 – comma 10 - del vigente Regolamento di Organizzazione in base al quale "non sono soggetti alla disciplina di cui al presente articolo gli incarichi conferiti ai tecnici ai sensi del D. Lgs n. 163/2006 e dei regolamenti attuativi in materia, e gli incarichi per la difesa legale, che hanno natura fiduciaria, fatti salvi gli obblighi di pubblicità di cui ai commi  $6 - 7 e$  le eventuali prescrizioni ai sensi del comma 8";

Ritenuto di individuare nell'Avv. Bellini Luca, nato a Ravenna il 7/1/1963 – c.f. BLLLCU63A07H199U - con Studio in Ravenna in Via Guidone, 25, che ha già svolto analoghi incarichi con piena soddisfazione dell'ente, la persona dotata della necessaria professionalità ed esperienza per lo svolgimento delle prestazioni in oggetto, come anche da curriculum vitae depositato agli atti, che si è reso disponibile a predisporre tutti gli atti necessari ai ricorsi, secondo quanto fissato dal D. Lgs. n. 546 del 31.12.1992 e successive modificazioni, oltre alle memorie, alle controdeduzioni e a quanto ritenuto attinente e necessario, dinanzi alla Corte di Cassazione;

Considerato che l'Avv. Bellini Luca ha presentato, per le attività comprese nell'incarico, un preventivo di € 3.500,00 complessivi, IVA e CPA comprese, oltre ad eventuali spese vive sostenute per il deposito dei ricorsi quantificate in un massimo di € 500,00, e che è stata verificata la congruità ed economicità del prezzo offerto dal professionista suddetto;

#### Richiamati:

-l'art. 7, comma 6, del D.Lgs. n. 165/2001, che stabilisce la possibilità per le amministrazioni di conferire incarichi individuali nei casi e con le modalità ivi previsti;

-l'art. 3, comma 55, della legge 24.12.2007 n. 244 (legge finanziaria 2008) a norma del quale "Gli enti locali possono stipulare contratti di collaborazione autonoma, indipendentemente dall'oggetto della prestazione, solo con riferimento alle attività istituzionali stabilite dalla legge o previste nel programma approvato dal consiglio ai sensi dell'art. 42, comma 2, del D.Lgs. 267/2000";

-l'art. 3. comma 56, della citata legge n. 244/2007 che dispone che con il regolamento sull'ordinamento degli uffici e dei servizi sono fissati i criteri, le modalità e i limiti per l'affidamento di incarichi o consulenze esterne, nel rispetto delle leggi vigenti;

Verificato inoltre, secondo i recenti orientamenti giurisprudenziali che trattasi di servizi professionali al di fuori di quelli previsti dall'art. 7, comma 6, del D.Lgs. 165/2001 e dall'art.1, comma 9, della legge 266/2005 e regolati pertanto in base alle norme del codice dei contratti pubblici relative a valori, servizi e forniture, approvato con D.Lqs.163/2006;

Dato atto, pertanto, che:

- il dispositivo del presente atto dovrà essere pubblicato sul sito web dell'Unione, in ottemperanza a quanto previsto dall'art. 1. comma 127. della legge 23.12.1996, n. 662, e art. 30. comma 6, del citato regolamento di organizzazione, entro 30 giorni dalla data della sua adozione:
- il presente incarico rientra tra gli incarichi di collaborazione e/o consulenza da rendere dispo- $\bullet$ nibili con periodicità semestrale alla Presidenza del Consiglio dei Ministri - Dipartimento della funzione pubblica, in ottemperanza a quanto previsto dall'art. 53, comma 14, del D.Lqs. 165/2001;
- il presente atto non rientra tra le fattispecie di cui all'art. 1, comma 173, della legge 266/2005 e quindi non è da trasmettere alla Corte dei Conti;

#### Atteso che:

- con Decreto del Ministero dell'Interno in data 28 ottobre 2015 è stato differito al 31 marzo 2016 il termine per la deliberazione del bilancio di previsione 2016 degli enti locali;

- con delibera di Consiglio dell'Unione n. 5 in data 3/2/2016 è stato approvato il Bilancio di Previsione 2016/2018 e il Documento Unico di Programmazione (D.U.P.) 2016/2018- (D. Lgs n.  $118/2011$  - D. Lgs n. 126/2014);

- con delibera della Giunta dell'Unione n. 12 del 04/02/2016 è stato approvato il Piano Esecutivo di Gestione 2016/2018 - Parte contabile (art. 169 - D. Lgs.n. 267/2000);

Visti<sup>-</sup>

- il D.Lgs.18.8.2000, n.267;
- lo statuto;
- il vigente regolamento di contabilità;
- il regolamento generale di organizzazione;
- il piano triennale per la prevenzione della corruzione e della illegalita' (2015-2017) dell'U- $\omega_{\rm{eff}}$ nione e dei comuni della Bassa Romagna approvato con delibera di G.U. n. 13 del 29/01/2015;

Dato atto, in particolare, che ai sensi dell'art.3 del regolamento sui controlli interni, la sottoscrizione da parte dell'organo competente integra e assorbe il parere di regolarità tecnica attestante la regolarità e la correttezza dell'azione amministrativa, richiesto dall'art.147-bis del Tuel:

Sentito il parere del Segretario Comunale in merito alla natura dell'incarico;

## **DETERMINA**

- per i motivi ed i fini di cui in premessa, di procedere alla costituzione in giudizio nel ricorso dinanzi alla Corte di Cassazione del Comune di Lugo contro la sig.ra Cricca Deanna - residente a Massa Lombarda (RA), Via Zaganelli 12;

- di incaricare nel giudizio in argomento l'Avv. Bellini Luca nato a Ravenna il 7/1/1963 - c.f. BLLLCU63A07H199U - con Studio in Ravenna in Via Guidone, 25, conferendogli ogni e più ampia facoltà di diritto e di legge;

- di impegnare la spesa complessiva, quantificata nell'importo di €4.000,00 sul bilancio 2016/2018 - annualità 2016, con riferimento alla prenotazione di impegno n. 2016/763 già assunta per € 4.000,00 con atto di Giunta dell'Unione n. 4 del 28/1/2016, così come indicato nella tabella di sequito riportata:

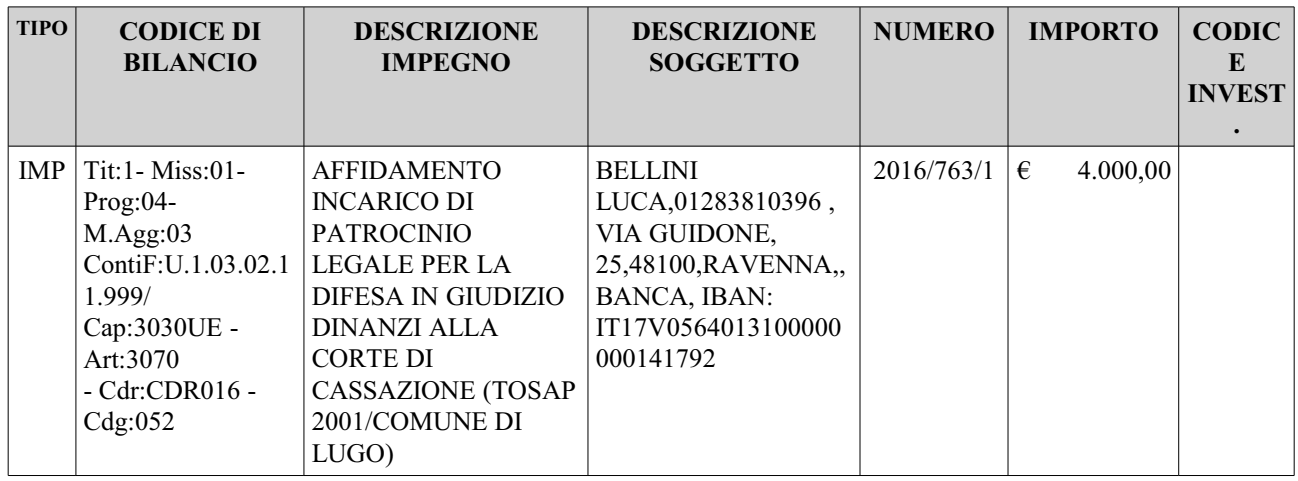

- la presente determinazione comporta i riflessi sopra indicati sulla situazione economicofinanziaria e/o sul patrimonio dell'ente e pertanto la sua efficacia è subordinata al visto di regolarità contabile attestante la copertura finanziaria, in base al combinato disposto degli artt. 183 - comma 7 e 147 bis del Tuel:

- l'atto dovrà essere pubblicato, a cura del Servizio segreteria, sul sito web dell'Unione in ottemperanza a quanto previsto dall'art. 1, comma 127, della legge 23.12.1996 n. 662, e art. 30, comma 6, del citato regolamento di organizzazione, entro 30 giorni dalla data della sua adozione;

- il presente incarico rientra tra gli incarichi di collaborazione e/o consulenza da rendere disponibili con periodicità semestrale, alla Presidenza del consiglio dei ministri – Dipartimento della funzione pubblica, in ottemperanza a quanto previsto dall'art. 53, comma 14, del D.Lgs. 165/2001 e art. 30, comma 7, del citato regolamento di organizzazione;

- il presente atto non rientra tra le fattispecie di cui all'art. 1, comma 173, della legge 266/2005 e non sarà quindi da trasmettere alla Corte dei Conti.

> **IL DIRIGENTE** DEL SETTOR E ENTRATE (Dott. Alberto Scheda)

**VV/vv** 

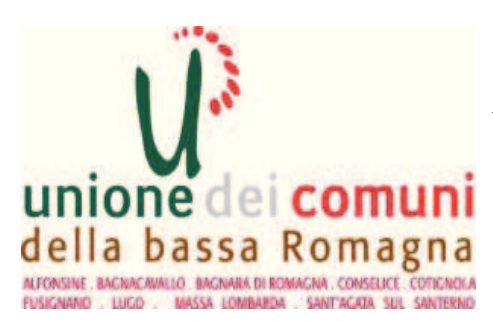

AREA SERVIZI FINANZIARI **SETTORE RAGIONERIA** 

# Determinazione N 86 del 05/02/2016

# OGGETTO: AFFIDAMENTO INCARICO DI PATROCINIO LEGALE PER LA DIFESA IN GIUDIZIO DINANZI ALLA CORTE DI CASSAZIONE

## **ESECUTIVITA'**

Ai sensi dell'art. 183 comma 7 del Testo Unico delle leggi sull'Ordinamento degli Enti Locali approvato con D. Lgs. n. 267 del 18.8.2000:

- $(X)$ esprimo il visto di regolarità contabile sulla determinazione in oggetto e ne attesto la copertura finanziaria;
- non esprimo il visto di regolarità contabile sulla determinazione in oggetto per le seguenti  $( )$ motivazioni:

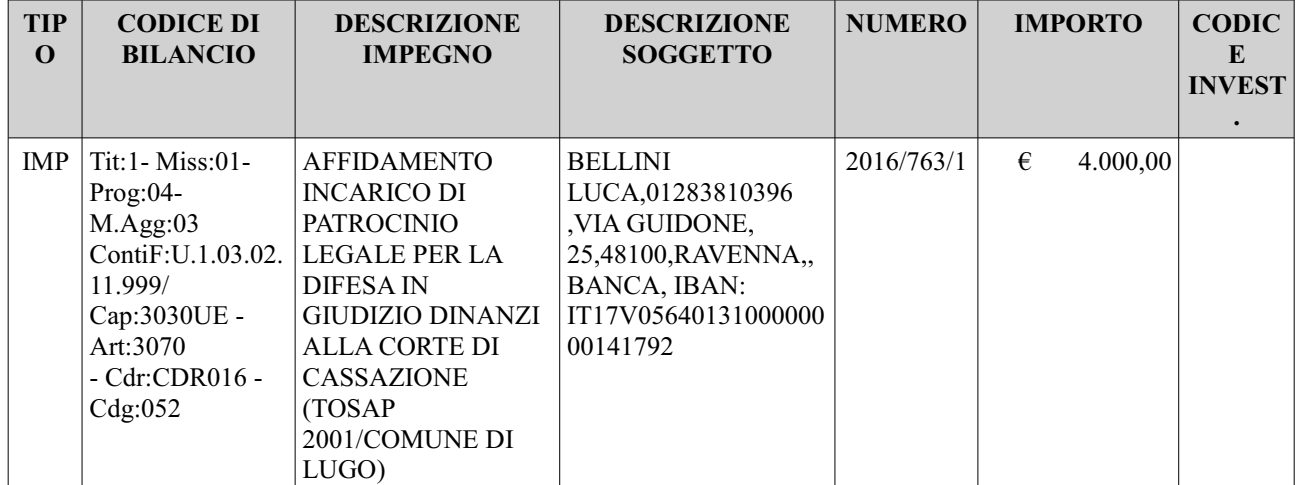

Lì, 05/02/2016

**IL DIRIGENTE** AREA SERVIZI FINANZIARI Dott Daniele Garelli